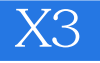

书名:《会声会影X3从入门到精通》

- 13 ISBN 9787122095763
- 10 ISBN 7122095762

出版时间:2011-1

页数:362

版权说明:本站所提供下载的PDF图书仅提供预览和简介以及在线试读,请支持正版图书。

## www.tushu000.com

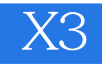

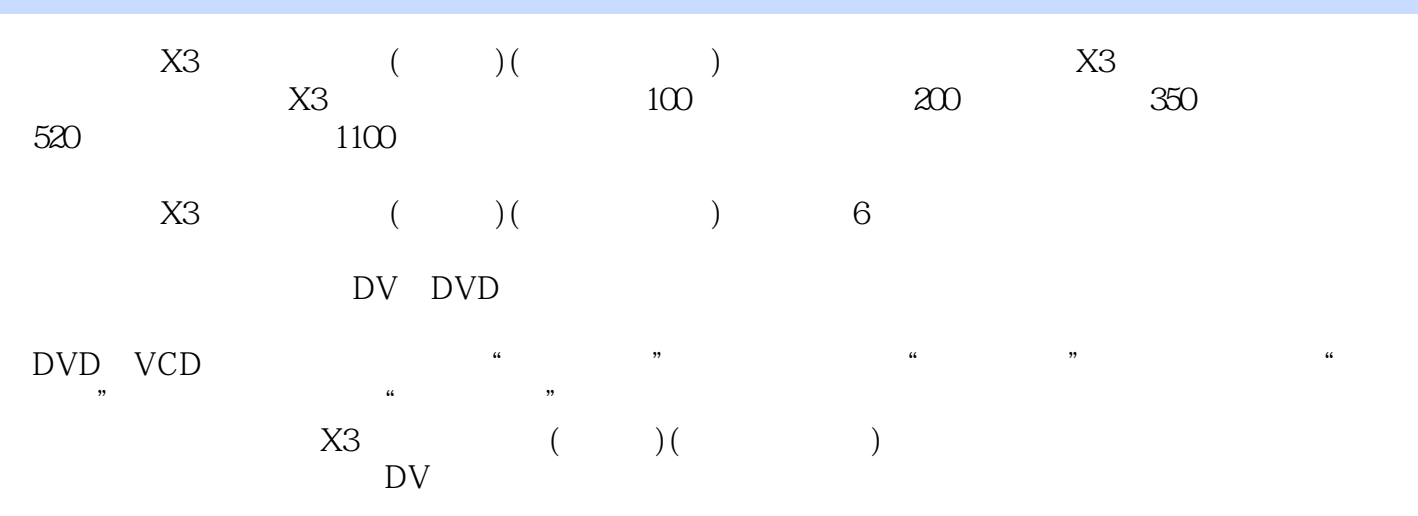

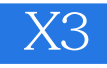

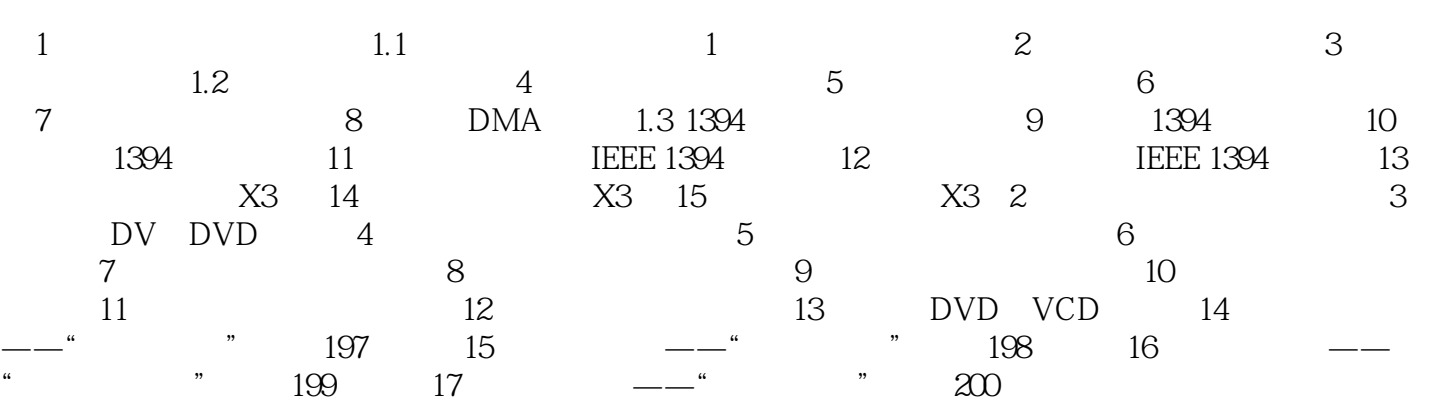

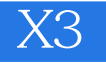

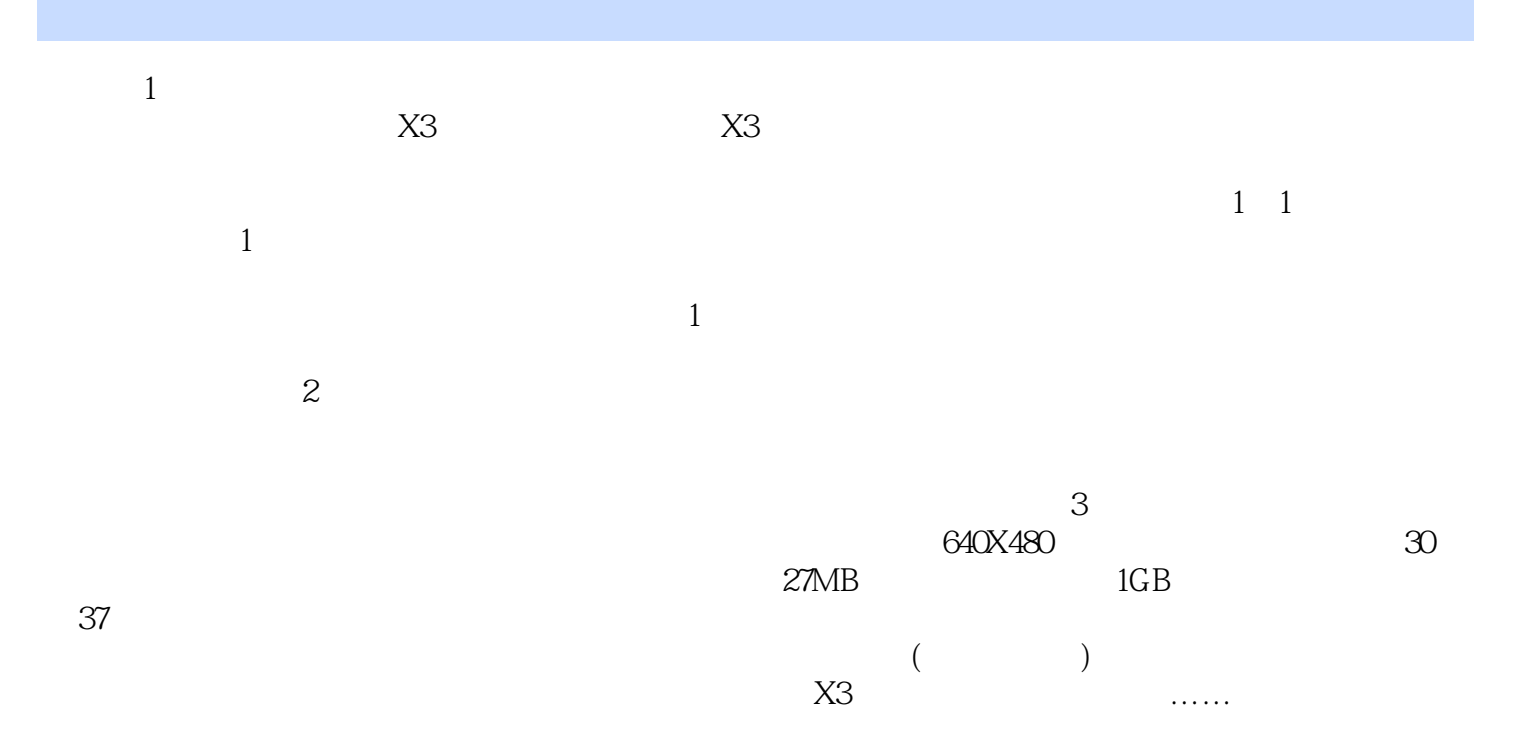

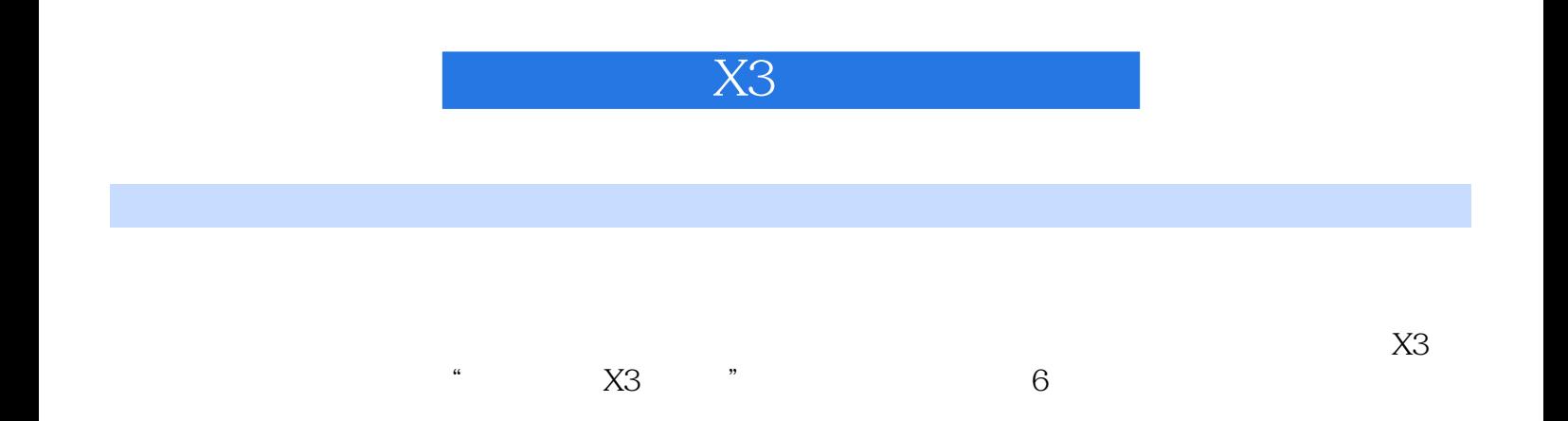

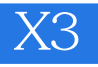

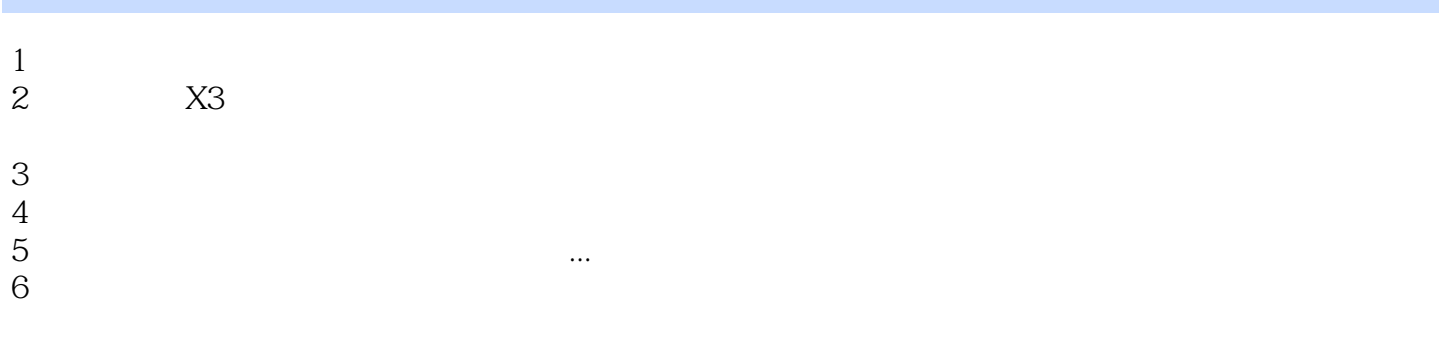

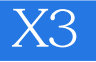

本站所提供下载的PDF图书仅提供预览和简介,请支持正版图书。

:www.tushu000.com